Antrag auf Umschreibung einer Fahrerlaubnis aufgrund einer

EU/ EWR Fahrerlaubnis (§30 FeV)

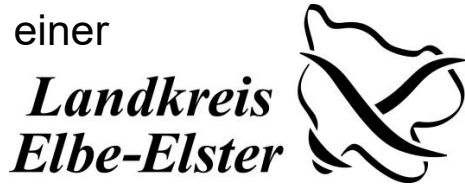

Fahrerlaubnis außerhalb der EU/ EWR (§31 FeV)

Fahrerlaubnis nach Anlage 11 FeV

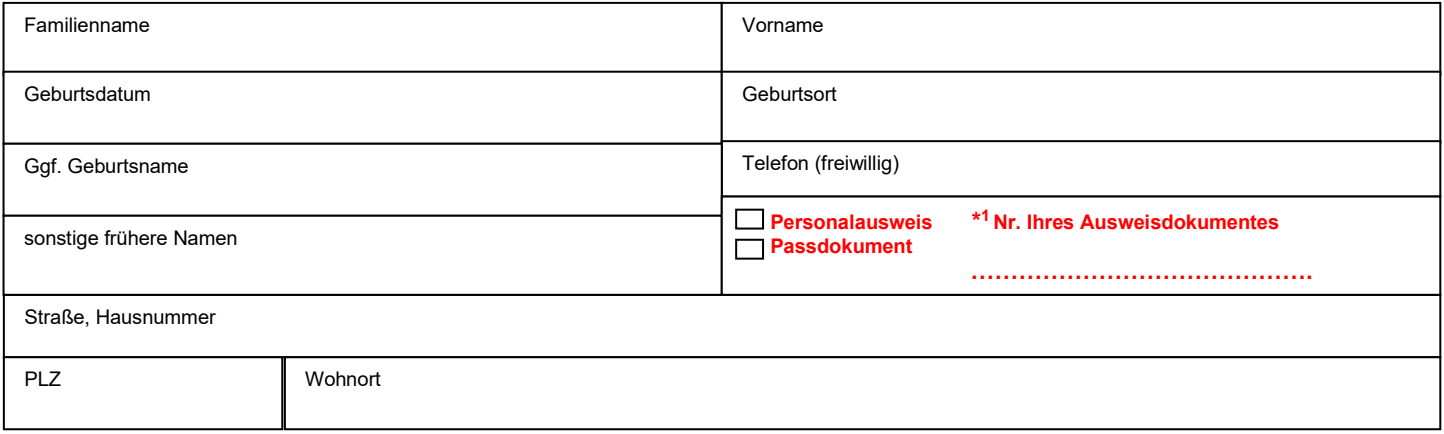

## Vorhandene Fahrerlaubnisklassen auch der andere gültig nach § 31 FeV:

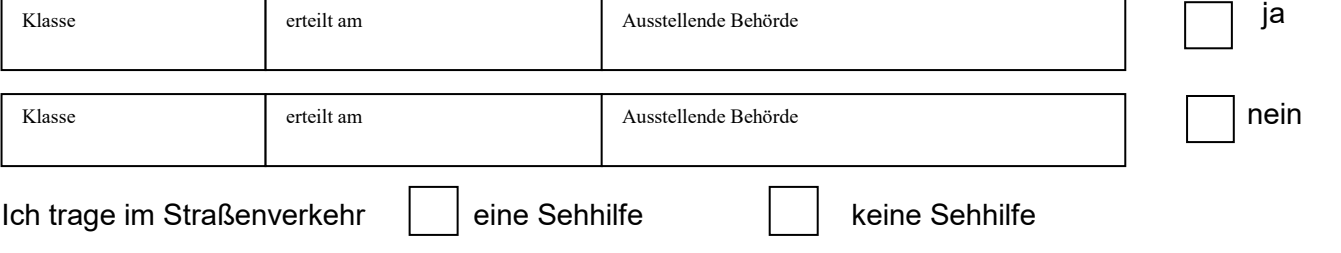

Liegen körperliche oder geistige Krankheiten/ Behinderungen vor?

Nein **ja** (nähere Angaben)

Krankheiten/ Behinderungen

(z.B. schwere Formen von Sehschwäche, Farbuntüchtigkeit, Nachtblindheit, Hirnverletzungen, schwere Herz- und Kreislauferkrankungen, Zuckerkrankheit, Anfallsleiden, Geisteskrankheit, Alkohol-, Betäubungsmittel- oder Arzneimittelmissbrauch, Schwerhörigkeit, Taubheit, Amputationen, Lähmungen) habe ich bzw. hatte ich

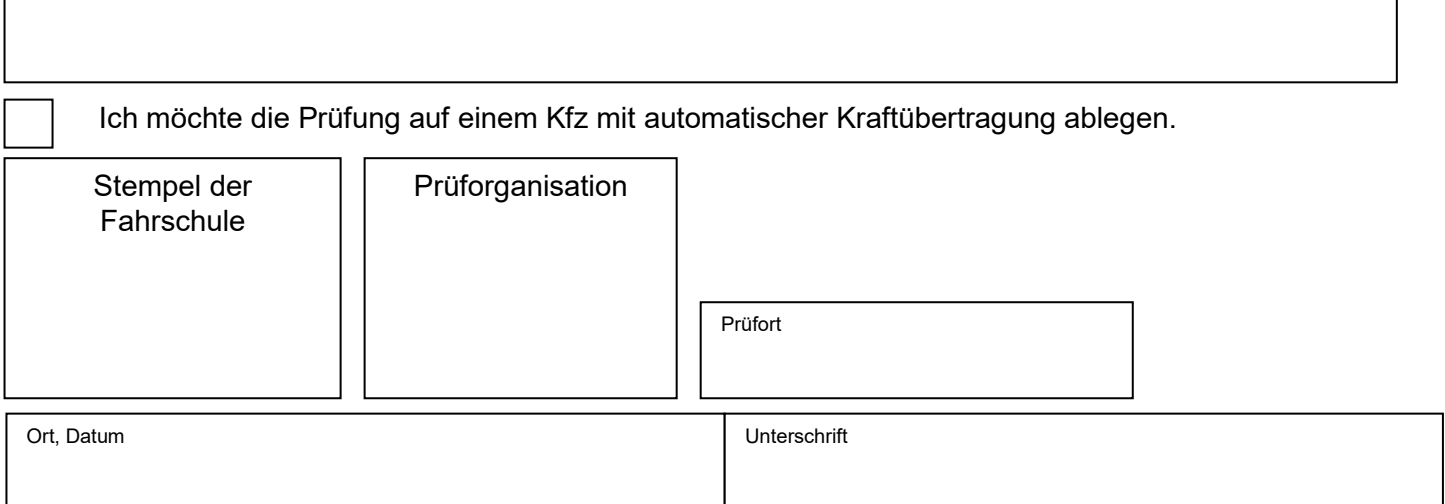

\* <sup>1</sup>ohne Information kann keine Prüfung abgelegt werden